# Midland College CDEC 1323 Observation and Assessment (2-2-0) Spring

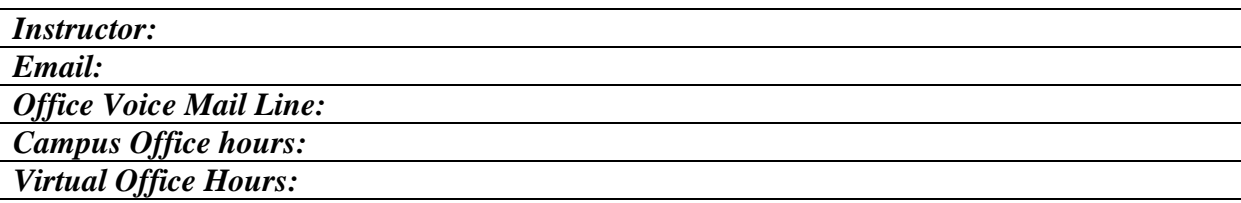

Students may contact the instructor through Canvas or by email or phone. Students are encouraged to contact the instructor at any time; however, making an appointment will guarantee the instructor's availability at a specific time.

### **Course Description:**

This course is a study of observation skills, assessment techniques, and documentation of children's development.

#### **Student Learning Outcomes:**

Upon successful completion of the course the student will:

- Describe the components of assessment
- Compare assessment tools
- Demonstrate "authentic assessment"
- Develop individual plans based on "authentic assessment"

### **Professional License Notice:**

Completion of Midland College degrees and/or certificates does not guarantee eligibility to take a certification/registry/licensure examination. The eligibility of each person is determined on an individual basis by the Department for Family and Protective Services. If you have a conviction of a crime other than a minor traffic violation, physical or mental disability/illness, hospitalization/treatment for chemical dependency within the past five years, current intemperate use of drugs or alcohol or a previous denial of a licensure or action by a licensing authority, you will need to contact the DFPS @ (800) 645-7549 for an individual ruling. Some programs require a criminal background check and urine and drug screen.

#### **Text, References, and Supplies:**

Nilsen, B. A., (2015); *Week by Week Plans for Documenting Children's*  Development, (7<sup>th</sup> Ed), Belmont, CA: Wadsworth, Cengage Learning.

MindTap Instant Access for Nilsen, B. A., (2014); *Week by Week Plans for Documenting Children's Development*, (6<sup>th</sup> Ed), Belmont, CA: Wadsworth, Cengage Learning.

MindTap® Education is a highly personalized, fully customizable teaching and learning solution with a free, fully integrated ePortfolio. MindTap helps you to elevate thinking by guiding you to understand concepts critical to becoming a great teacher; practice skills, create tools, and demonstrate performance and competency; prepare artifacts for a portfolio and eventual state licensure to launch a successful

teaching career; and develop the habits of mind to become a reflective practitioner. The MindTap Learning Path guides you through readings, multimedia, and activities designed to follow the learning taxonomy from basic knowledge and comprehension up to analysis and application.

The following areas will be used in MindTap:

**Video Case**. Students watch a video, read the open-ended focus questions, and then answer them to start engagement with the chapter, activate relevant prior knowledge, and begin to build foundational understanding of the chapter content.

**eBook Chapter**. Students read the associated eBook chapter to learn about relevant concepts and access greater context and depth on key concepts.

**Scenario.** Students learn to apply key concepts to their teaching practice. Students read a gradelevel scenario on a typical teaching and learning situation, create and upload an artifact in response to the focus assignment, and evaluate their response, moving them to the highest levels of Bloom's Revised Taxonomy.

Microsoft Office 365 is a useful tool to complete assignments, including PowerPoints and word documents. Students may download Office 365 [here.](https://midland.edu/audiences/current-students/office365.php)

## **Minimum Technology Requirements:**

Students will need to have Acrobat Reader, Microsoft Word of Free Word Viewer, Microsoft PowerPoint Reader, Skype or other video conferencing program in order to meet with instructor if you are not able to come to Midland College Midland Campus.

# **Minimum Technical Skills for CDEC 1323 include:**

- 1. Use of Canvas Management System (see Learn About Canvas Module)
- 2. Use of Microsoft Office Software
- 3. Ability to create Microsoft PowerPoints
- 4. Use of email with attachments
- 5. Use of appropriate antivirus utilities
- 6. Ability to scan and upload/attach documents

### **Notice Statement for Online Students:**

Students enrolled in online courses MUST log in and actively participate by completing academic assignments required by the instructor by the official census date. Students who log in but do not actively participate in an academically-related activity will be reported as Never Attended and dropped from the course.

# **Technical Support:**

If you experience technical difficulties with Canvas, click the "Help" link at the bottom of the [Canvas](https://midland.instructure.com/)  [login page,](https://midland.instructure.com/) or in the top-right green toolbar from any page within Canvas, select Report a Problem, provide details, and submit the ticket. If you choose to Report a Problem, include your name and student ID, along with a description of the problem, in the ticket. Your ticket will be sent to the Midland College information technology support center. Check your email for support updates.

In most cases, students will not have access to their courses until 8 am the first day of class. It can take up to 24 hours for your Canvas account to be created after enrolling for a course. A Canvas Student

Orientation course is available for all students to become familiar with Canvas and can be accessed under Courses after login.

**For technical support with Canvas click on the help button in the Canvas course and submit a ticket.** For all other technical support, please contact the IT Help Desk @ 432-685-4788 or email them at [help@midland.edu.](mailto:help@midland.edu)

### **Student Contributions and Class Policies**:

The Helen L. Greathouse Children's Center, located at Midland College, is designated as the primary lab site for the completion of lab observations and assignments as specified by the instructor. The Midland College Child Care Center at Manor Park, Inc., located at Manor Park, Inc., 2208 N. Loop 250 West or other sites may be used upon instructor's approval prior to the completion of lab experiences. The student will utilize text, observations, videos and projects to gain understanding of infant and toddler development. The student is expected be knowledgeable of course material. Projects and assignments are due on the due date and cannot be made up without prior approval of the instructor.

### **Evaluation of Students:**

Course evaluation is determined by the following ratings:

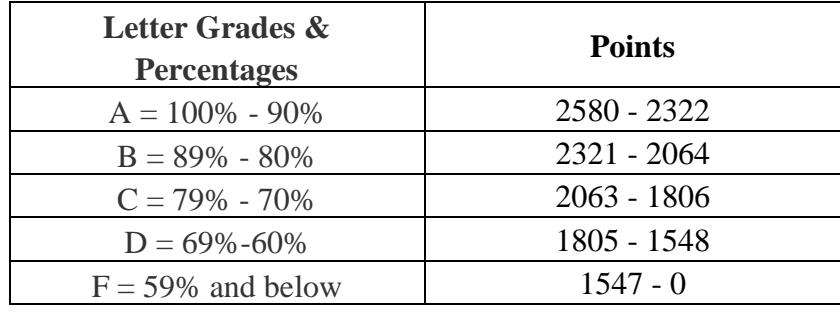

Course will contain the following assignments and points:

- Introduction and Course Scavenger Hunt at 10 points each.
- 2 Checking In assignments at 5 points each.
- 14 Discussion posts at 10 points each for a total of 140 points. These will be graded on a rubric. You must post twice to classmates. Instructor will post comments throughout the course when needed.
- 14 Scenario activities at 100 points each for a total of 1400 points. These will be graded on a rubric.
- 14 Lab Assignments at 50 points each for a total of 700 points. These will be graded on a rubric.
- 3 tests at 100 points each for a total of 300 points.

A course calendar will be distributed to the class by the instructor. This will give specifics on due dates and order of assignments.

All assignments will be graded within 7 days of the due date. If for some reason, there is a delay I will alert you.

Late work will be accepted up to 2 weeks late. After this time, no late work will be accepted.

#### **Students with Disabilities:**

Services will provide each student with a letter outlining any reasonable accommodations. The student must present the letter to the instructor at the beginning of the semester. For more information on MC special services see the web site: [www.midland.edu/admissions/StudentServices/StudentswithDisabilities](http://www.midland.edu/admissions/StudentServices/StudentswithDisabilities) or call (432) 685-5598

#### **Support Our Students:**

The Support Our Students (SOS) program helps Midland College students enrolled in credit courses stay in school by assisting them with emergency non-academic needs. For more information on SOS services see the web site:<https://www.midland.edu/services-resources/student-services/sos.php>

Division Dean: Denise McKown-Yorkman, Ed.D.

Education Division Office Location and Telephone: Helen L. Greathouse West, Room 206A; 685-6870